#### **Backtracking**

#### Madhavan Mukund

#### https://www.cmi.ac.in/~madhavan

#### Programming and Data Structures with Python Lecture 24, 16 Nov 2023

メロト メタト メミト メミト 一毛 …

 $2990$ 

# **Backtracking**

- Systematically search for a solution
- Build the solution one step at a time
- If we hit a dead-end
	- Undo the last step
	- Try the next option

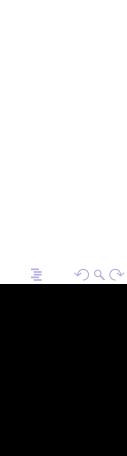

- Place 8 queens on a chess board so that none of them attack each other
- \* In chess, a queen can move any number of squares along a row column or diagonal

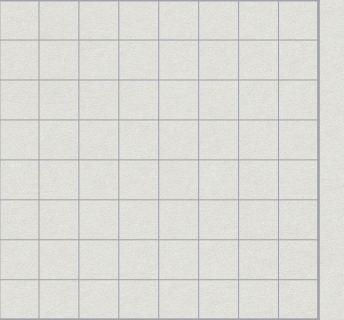

- Place 8 queens on a chess board so that none of them attack each other
- \* In chess, a queen can move any number of squares along a row column or diagonal

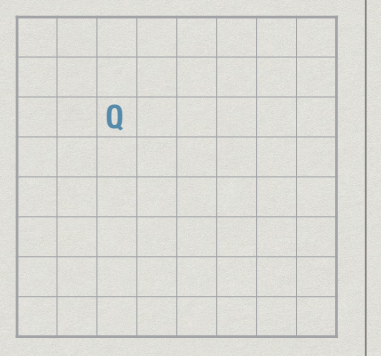

 $\Box$ 

句

- Place 8 queens on a chess board so that none of them attack each other
- \* In chess, a queen can move any number of squares along a row column or diagonal

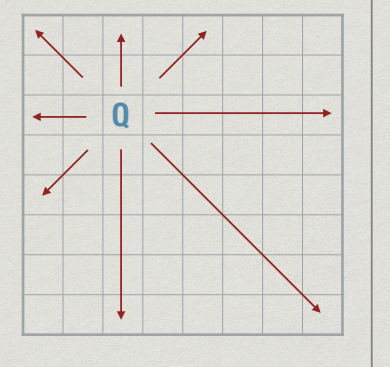

 $\Box$ 

句

- Place 8 queens on a chess board so that none of them attack each other
- \* In chess, a queen can move any number of squares along a row column or diagonal

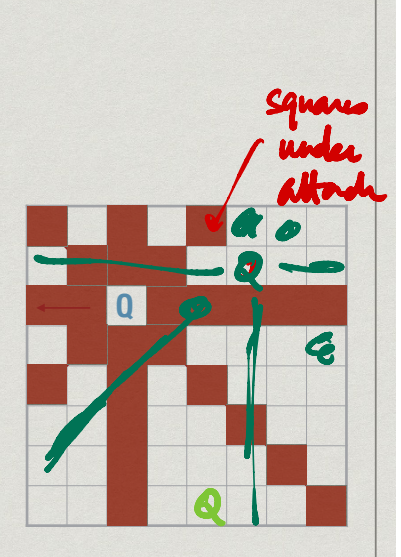

- Place N queens on an N x N chess board so that none attack each other
- $N = 2$ , 3 impossible

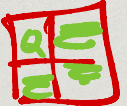

句

- Place N queens on an N x N chess board so that none attack each other
- $N = 2$ , 3 impossible

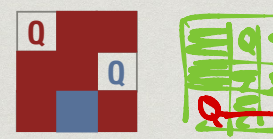

句

- Place N queens on an N x N chess board so that none attack each other
- $N = 2$ , 3 impossible
- $N = 4$  is possible

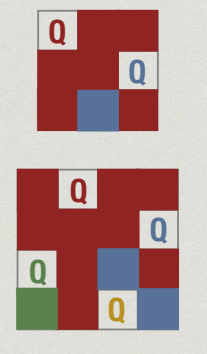

句

- Place N queens on an N x N chess board so that none attack each other
- $N = 2$ , 3 impossible
- $N = 4$  is possible
- And all bigger N as well

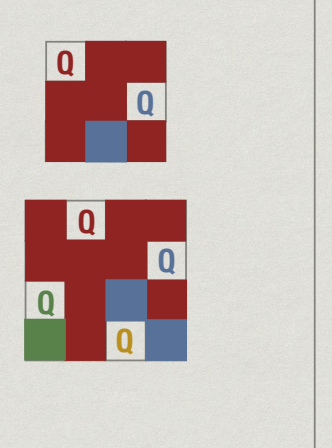

句

- Clearly, exactly one queen in each row, column
- Place queens row by row
- \* In each row, place a queen in the first available column

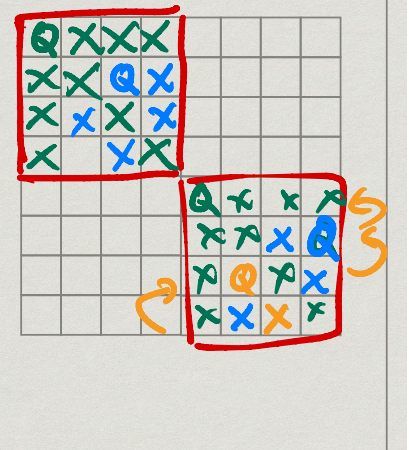

- Clearly, exactly one queen in each row, column
- Place queens row by row
- \* In each row, place a queen in the first available column

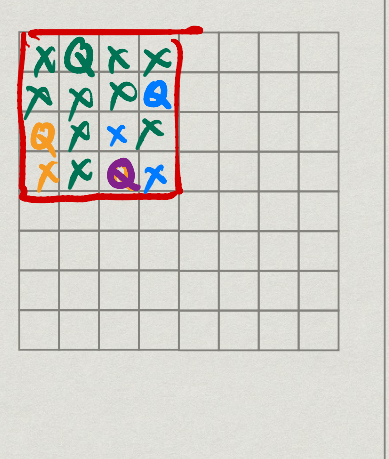

□

- Clearly, exactly one queen in each row, column
- Place queens row by row
- \* In each row, place a queen in the first available column

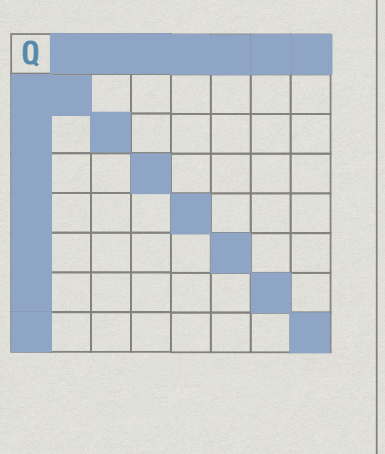

句

- Clearly, exactly one queen in each row, column
- Place queens row by row
- \* In each row, place a queen in the first available column

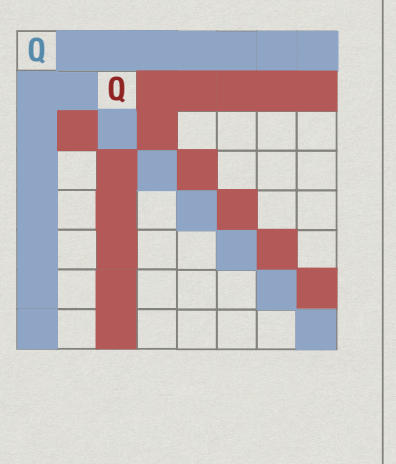

句

- Clearly, exactly one queen in each row, column
- Place queens row by row
- \* In each row, place a queen in the first available column

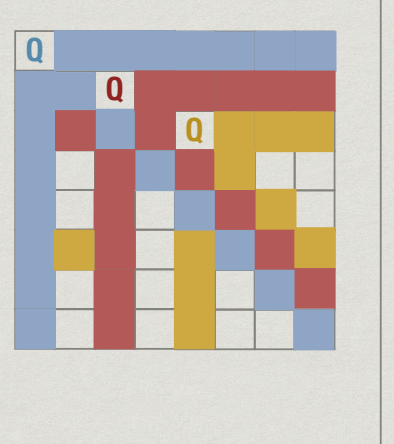

句

- Clearly, exactly one queen in each row, column
- Place queens row by row
- \* In each row, place a queen in the first available column

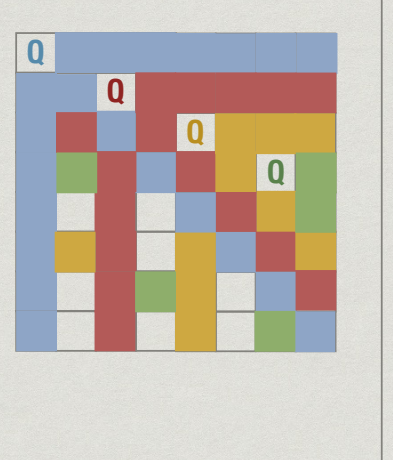

句

- Clearly, exactly one queen in each row, column
- Place queens row by row
- \* In each row, place a queen in the first available column

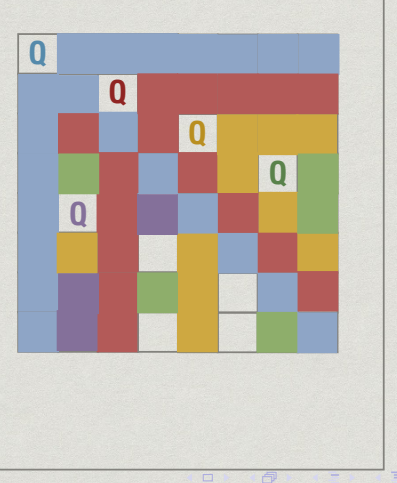

- Clearly, exactly one queen in each row, column
- Place queens row by row
- \* In each row, place a queen in the first available column

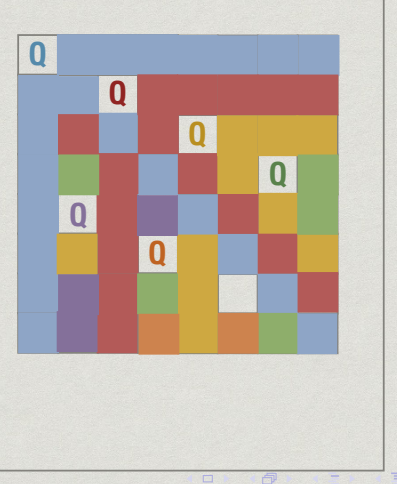

- Clearly, exactly one queen in each row, column
- Place queens row by row
- \* In each row, place a queen in the first available column

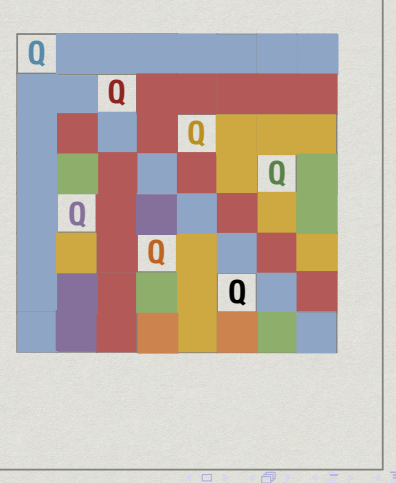

- Clearly, exactly one queen in each row, column
- Place queens row by row
- \* In each row, place a queen in the first available column
- Can't place a queen in the 8th row!

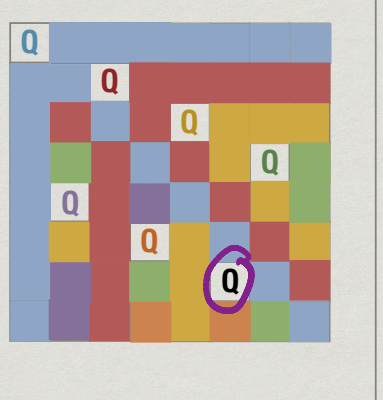

Can't place the a queen in the 8th row! **<sup>Q</sup>**

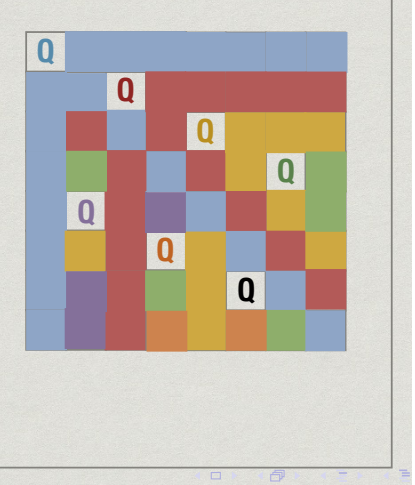

È

- Can't place the a queen in the 8th row!
- Undo 7th queen, no other choice

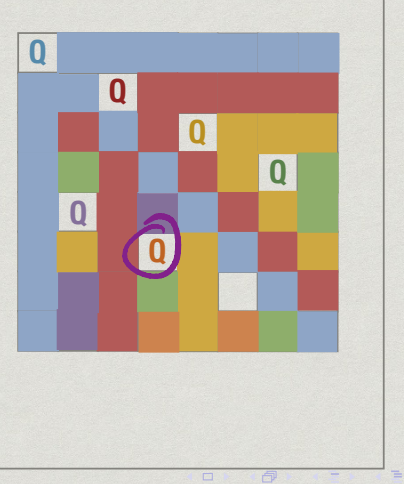

ŧ

- Can't place the a queen in the 8th row!
- Undo 7th queen, no other choice
- Undo 6th queen, no other choice

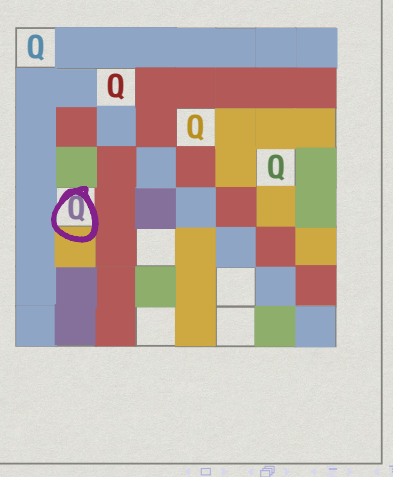

- Can't place the a queen in the 8th row!
- Undo 7th queen, no other choice
- Undo 6th queen, no other choice
- Undo 5th queen, try next

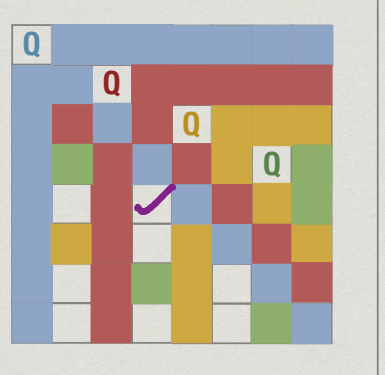

虛

- Can't place the a queen in the 8th row!
- Undo 7th queen, no other choice
- Undo 6th queen, no other choice
- Undo 5th queen, try next

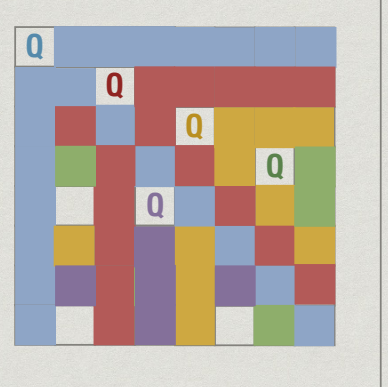

虛

# **Backtracking**

- Keep trying to extend the next solution
- If we cannot, undo previous move and try again
- Exhaustively search through all possibilities
- … but systematically!

重

# Coding the solution

- \* How do we represent the board?
- \* n x n grid, number rows and columns from 0 to n-1
	- \* board $\lceil i \rceil$  = 1 indicates queen at  $(i, j)$
	- $*$  board[i][j] == 0 indicates no queen
- We know there is only one queen per row
- Single list board of length n with entries 0 to n-1
	- \* board[i] == j: queen in row i, column j, i.e.  $(i, j)$

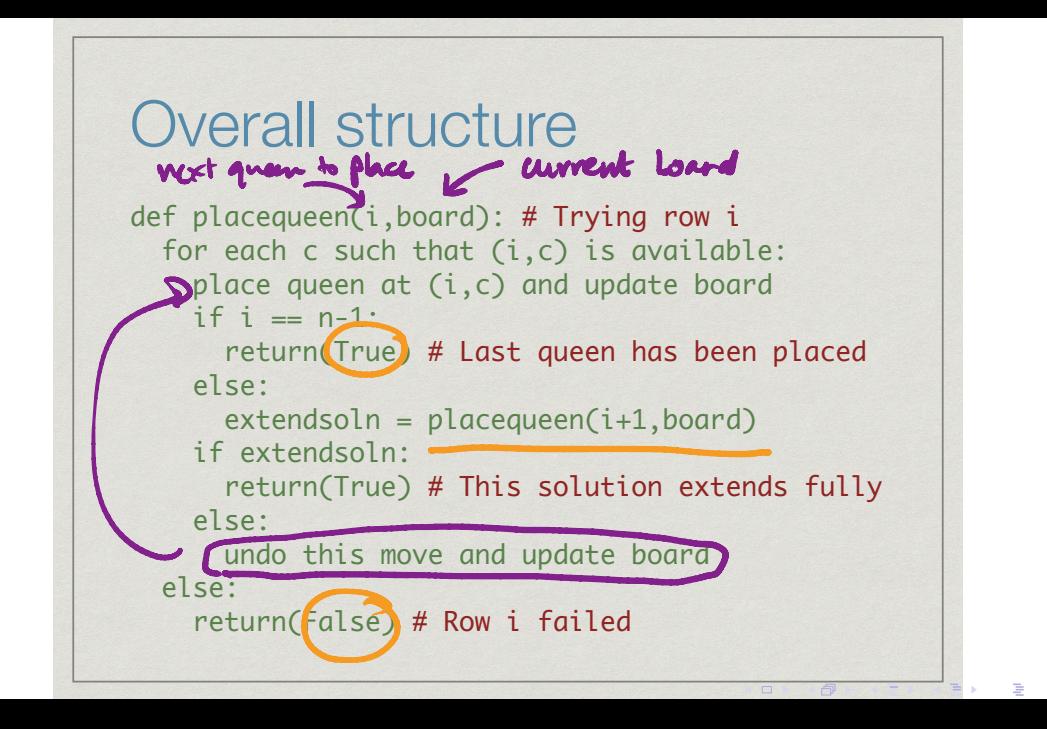

 $2Q$ 

# Updating the board

- Our 1-D and 2-D representations keep track of the queens
- Need an efficient way to compute which squares are free to place the next queen
- n x n attack grid
	- $*$  attack[i][j] == 1 if (i,j) is attacked by a queen
	- $*$  attack[i][j] == 0 if  $(i, j)$  is currently available

- How do we undo the effect of placing a queen?
	- Which attack[i][j] should be reset to 0?

# Updating the board  $-1 = \frac{6}{5}$ <br> $\frac{1}{10} = \frac{6}{5}$

- Queens are added row by row
- Number the queens 0 to n-1
- Record earliest queen that attacks each square
	- $*$  attack[i][j] == k if  $(i, j)$  was first attacked by queen k
	- $*$  attack[i][j] ==  $-1$  if  $(i,j)$  is free
- \* Remove queen  $k -$  reset attack $[i][j] == k$  to -1
	- All other squares still attacked by earlier queens

Updating the board

- $*$  attack requires  $n^2$  space
	- Each update only requires O(n) time
	- Only need to scan row, column, two diagonals
- Can we improve our representation to use only O(n) space?

#### A better representation

- \* How many queens attack row i?
- \* How many queens attack row j?
- An individual square (i,j) is attacked by upto 4 queens
	- Queen on row i and on column j
	- One queen on each diagonal through (i,j)

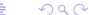

Decreasing diagonal:

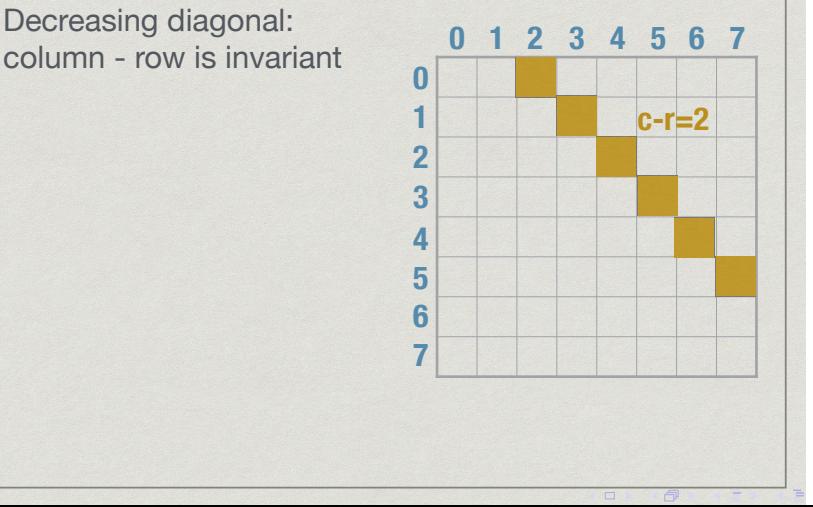

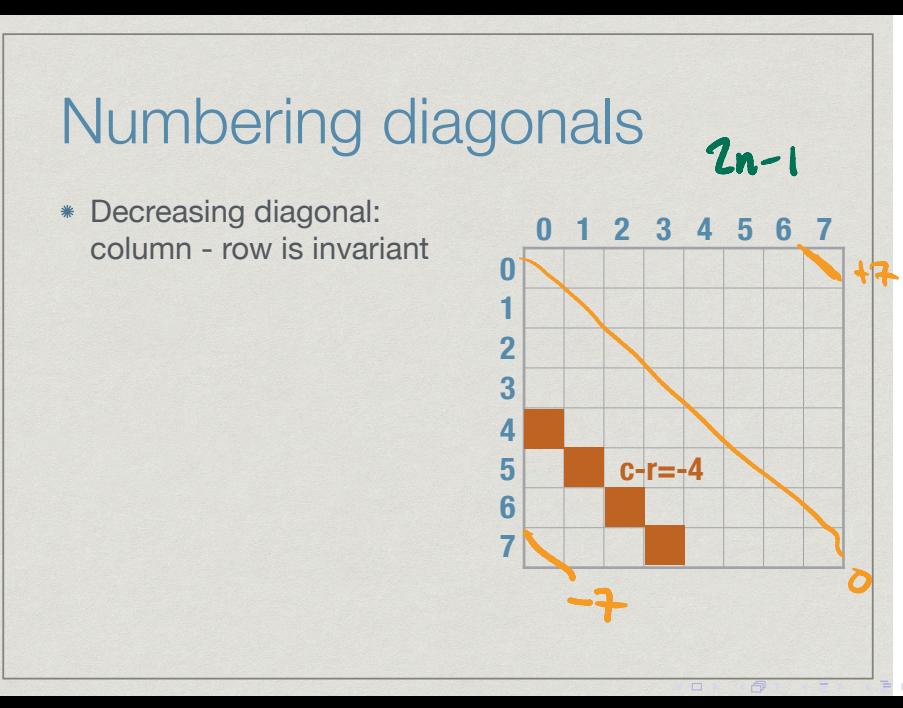

ŧ

- Decreasing diagonal: column - row is invariant
- \* Increasing diagonal:  $column + row$  is invariant

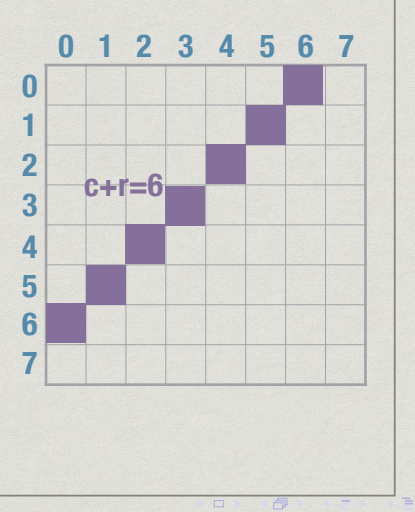

- Decreasing diagonal: column - row is invariant
- Increasing diagonal: column + row is invariant

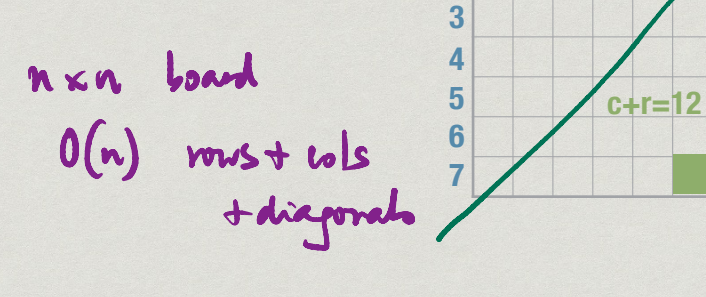

**0 1 2** **0 1 2 3 4 5 6 7**

 $\Box$ 

虛

- Decreasing diagonal: column - row is invariant
- \* Increasing diagonal: column + row is invariant
- (i,j) is attacked if
	- row i is attacked
	- column j is attacked
	- diagonal j-i is attacked
	- diagonal j+i is attacked

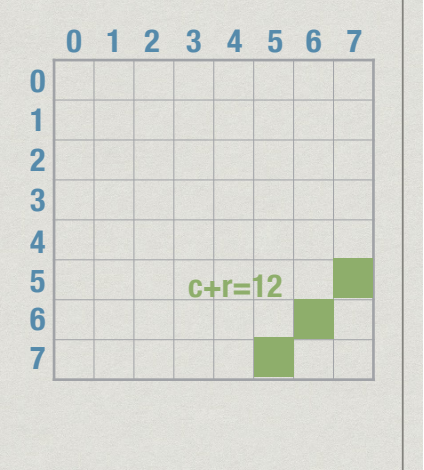

 $\Box$ 

虛

### O(n) representation

- \*  $row[i] == 1$  if row i is attacked,  $0..N-1$
- $*$  col[i] = 1 if column i is attacked,  $0. N-1$
- $*$  NWtoSE $[i] == 1$  if NW to SE diagonal i is attacked,  $-(N-1)$  to  $(N-1)$
- $\cdot$  SWtoNW[i] = 1 if SW to NE diagonal i is attacked, 0 to 2(N-1)

重

 $\Box$ 

□

# Updating the board

```
*(i, j) is free if
  row[i]==col[j]==NWtoSE[j-i]==SWtoNE[j+i]==0
* Add queen at (i, j)board[i] = j(row[i], col[i],NWtoSET[i-i],SWtoNET[i+i]) =(1,1,1,1)* Remove queen at (i, j)board[i] = -1(row[i], col[i],NWtoSE[i-i],SWtoNE[i+i]) = (0,0,0,0)
```
重

 $\Box$ 

虛

#### Implementation details

- Maintain board as nested dictionary
	- \* board['queen'][i] = j : Queen located at  $(i, j)$
	- \* board['row'][i] = 1 : Row i attacked
	- $*$  board['col'][i] = 1: Column i attacked
	- $*$  board['nwtose'][i] = 1: NWtoSW diagonal i attacked  $\mathfrak{c}$ ,  $\frac{1}{\hbar}$  $-9 + 1$
	- $*$  board['swtone'][i] = 1: SWtoNE diagonal i attacked  $0 +$

```
Overall structure
def placequeen(i,board): # Trying row i
   for each c such that (i,c) is available:
     place queen at (i,c) and update board
    if i == n-1:
       return(True) # Last queen has been placed
     else:
      extendsoln = placequeen(i+1, board) if extendsoln:
       return(True) # This solution extends fully
     else:
       undo this move and update board
   else:
     return(False) # Row i failed
```
## All solutions?

def placequeen(i,board): # Try row i for each c such that (i,c) is available: place queen at (i,c) and update board if  $i == n-1$ : record solution # Last queen placed else:  $extendsoln = placequeen(i+1,board)$ 

undo this move and update board

## Global variables

- Can we avoid passing board explicitly to each function?
- Can we have a single global copy of board that all functions can update?

## Scope of name

Scope of name is the portion of code where it is available to read and update

 $d\psi + (n)$ :<br> $\hat{u} + \hat{v}$ 

- By default, in Python, scope is local to functions
	- But actually, only if we update the name inside the function

Two examples def f(): - Implicitly  $\overline{V}$  $print(y)$ "main" code  $\overline{x}$  = 7 f() **Fine!**6

 $299$ 

₹

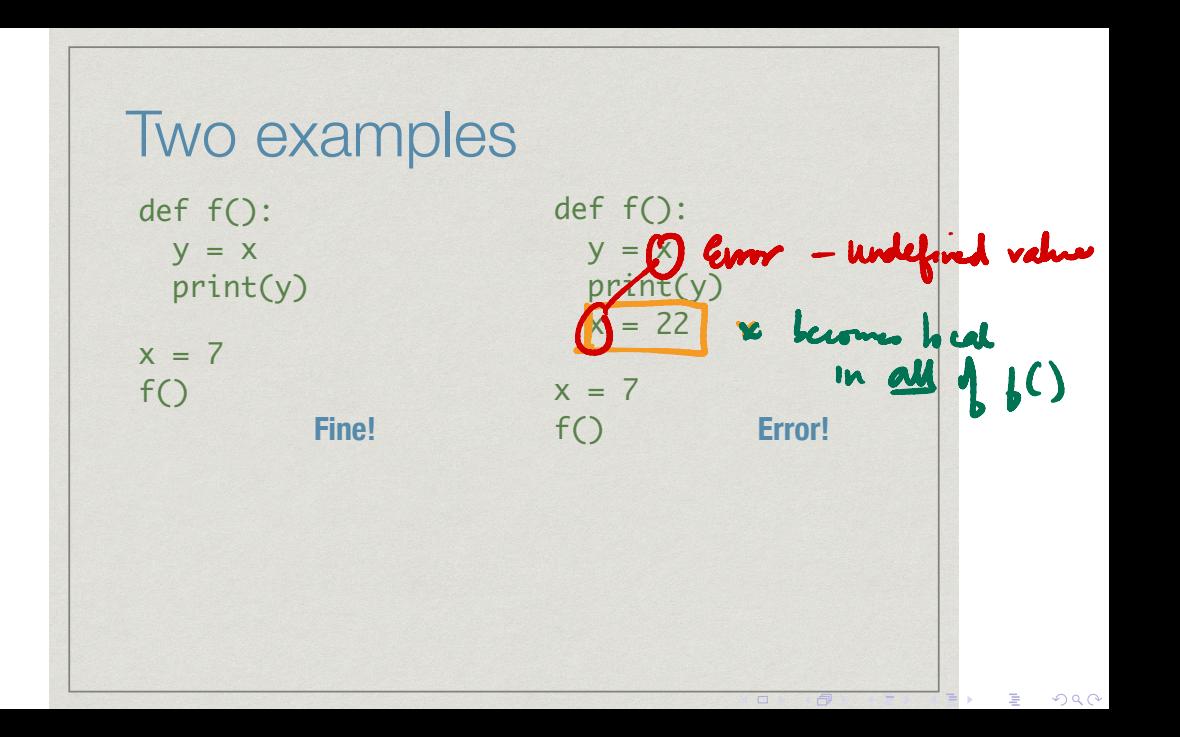

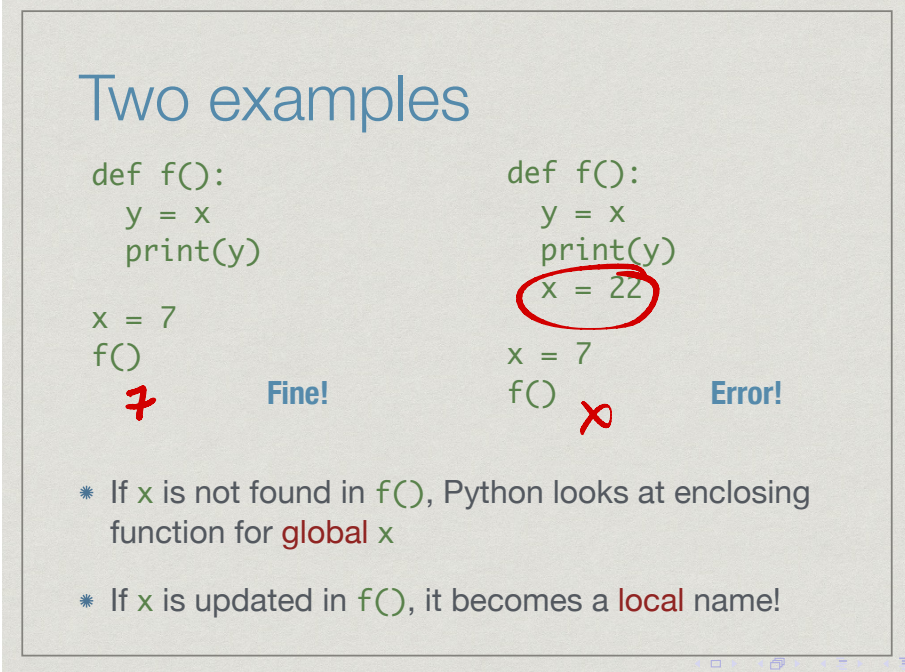

 $299$ 

## Global variables

- Actually, this applies only to immutable values
- Global names that point to mutable values can be updated within a function

 $X = [22] + x[1]$ def f():  $y = x[0]$  print(y) ov  $x[0] = 22$  $x = \lceil 7 \rceil$  $f()$ **Fine!**つくへ  $\Box$ 句

# Global immutable values

- What if we want a global integer
	- Count the number of times a function is called
- Declare a name to be global

oout  $f = 0$ <br>def  $f( )$ : global countf<br>countferountful def f(): global x  $y = x$  print(y)  $\bullet$  = 22  $x = 7$  $f()$ print(x) $299$  $\Box$ 虛

#### Global immutable values

- What if we want a global integer
	- Count the number of times a function is called
- Declare a name to be global

def f(): global x  $y = x$  print(y)  $x = 22$  $x = 7$  $f()$ print(x) **22**

句

#### Nest function definitions

- Can define local "helper" functions
- \*  $q()$  and h() are only visible to f()
- Cannot be called directly from outside

 $\det$   $f()$ : de f  $r$ eturn $(a+1)$  $def$  $\frac{1}{2}$  return( $2*b$ ) aloba  $+ h(x)$  $\int$  print(y)  $x = 22$  $x = 7$  $f()$ つくへ

deff() 
$$
Y=g(x)+h(x)
$$
  
\ndefg(a):  $zchayx$   
\nglobd n  
\n $x: x+a \in \text{local } + \text{ j}$   
\ndy h(f)  $z+b+u$ 

**College** 

#### Nest function definitions

- \* If we look up x, y inside g() or h() it will first look in f(), then outside
- Can also declare names  $q$ lobal inside  $q()$ ,  $h()$
- \* Intermediate scope declaration: nonlocal

See Python documentation

def f(): def g(a): return(a+1) def h(b): return(2\*b) global x 22  $y = g(x) +$  print(y)  $x = 22$  $x = 7$  $f()$